## Package 'LiblineaR.ACF'

January 4, 2016

<span id="page-0-0"></span>Title Linear Classification with Online Adaptation of Coordinate Frequencies

Version 1.94-2

Author Aydin Demircioglu <aydin.demircioglu@ini.rub.de>; Tobias Glasmachers <tobias.glasmachers@ini.rub.de>; Urun Dogan <urundogan@gmail.com>

Maintainer Aydin Demircioglu <aydin.demircioglu@ini.rub.de>

Description Solving the linear SVM problem with coordinate descent is very efficient and is implemented in one of the most often used packages, 'LIBLINEAR' (available at http://www.csie.ntu.edu.tw/~cjlin/liblinear). It has been shown that the uniform selection of coordinates can be accelerated by using an online adaptation of coordinate frequencies (ACF). This package implements ACF and is based on 'LIBLINEAR' as well as the 'LiblineaR' package (<https://cran.r-project.org/package=LiblineaR>). It currently supports L2-regularized L1-loss as well as L2-loss linear SVM. Similar to 'LIBLINEAR' multi-class classification (one-vs-the rest, and Crammer & Singer method) and cross validation for model selection is supported. The training of the models based on ACF is much faster than standard 'LIBLINEAR' on many problems.

Copyright The LIBLINEAR Project; Thibault Helleputte <thibault.helleputte@dnalytics.com>; Pierre Gramme <pierre.gramme@dnalytics.com>

License GPL-2

Date 2016-01-04

LazyLoad yes

Suggests SparseM, testthat

URL <http://github.com/aydindemircioglu/liblineaR.ACF/>

NeedsCompilation yes

Repository CRAN

RoxygenNote 5.0.1

Date/Publication 2016-01-04 12:39:03

### <span id="page-1-0"></span>R topics documented:

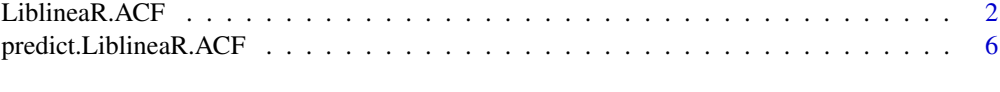

#### **Index** [8](#page-7-0) **8**

<span id="page-1-1"></span>LiblineaR.ACF *Linear predictive models estimation with Online Adaptation of Coordinate Frequencies based on the LIBLINEAR C/C++ Library.*

#### Description

LiblineaR.ACF is a modification of the LiblineaR package that uses the idea of adaptive coordinate frequencies (ACF) method. Solving the linear SVM problem with coordinate descent is very efficient and is implemented in one of the most often used packages, LIBLINEAR (available at http://www.csie.ntu.edu.tw/~cjlin/liblinear). It has been shown that the uniform selection of coordinates can be accelerated by using an online adaptation of coordinate frequencies (ACF). This package implements ACF and is based on LIBLINEAR as well as the LiblineaR package (https://cran.rproject.org/package=LiblineaR). It currently supports L2-regularized L1-loss as well as L2-loss linear SVM. Similar to LIBLINEAR multi-class classification (one-vs-the rest, and Crammer & Singer method) and cross validation for model selection is supported. The training of the models based on ACF is much faster than standard LIBLINEAR on many problems.

#### Usage

LiblineaR.ACF(data, target, type =  $0$ , cost = 1, epsilon =  $0.01$ , bias = TRUE, wi = NULL, cross =  $\theta$ , change\_rate =  $\theta$ .2,  $pref\_min = 0.05$ ,  $pref\_max = 20$ ,  $max\_iter = 1000$ ,  $verbose = FALSE, ...)$ 

#### Arguments

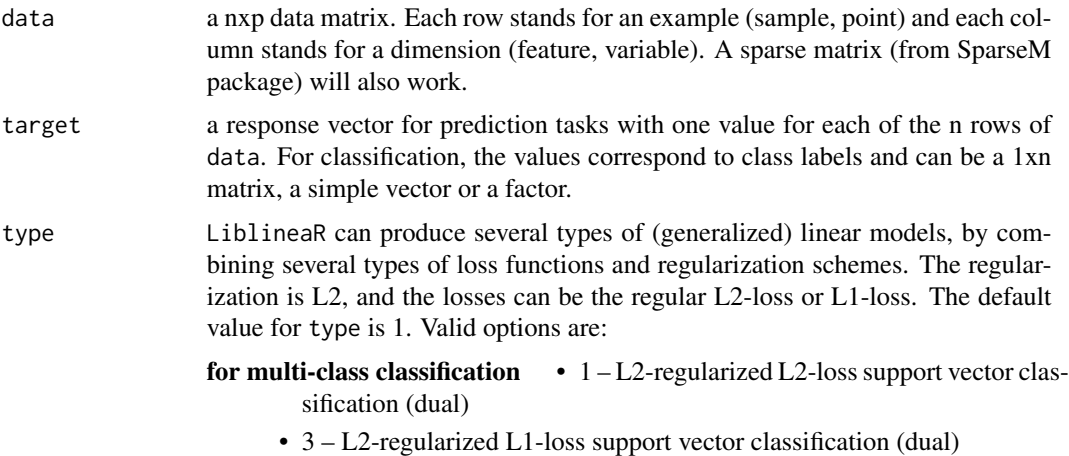

• 4 – support vector classification by Crammer and Singer

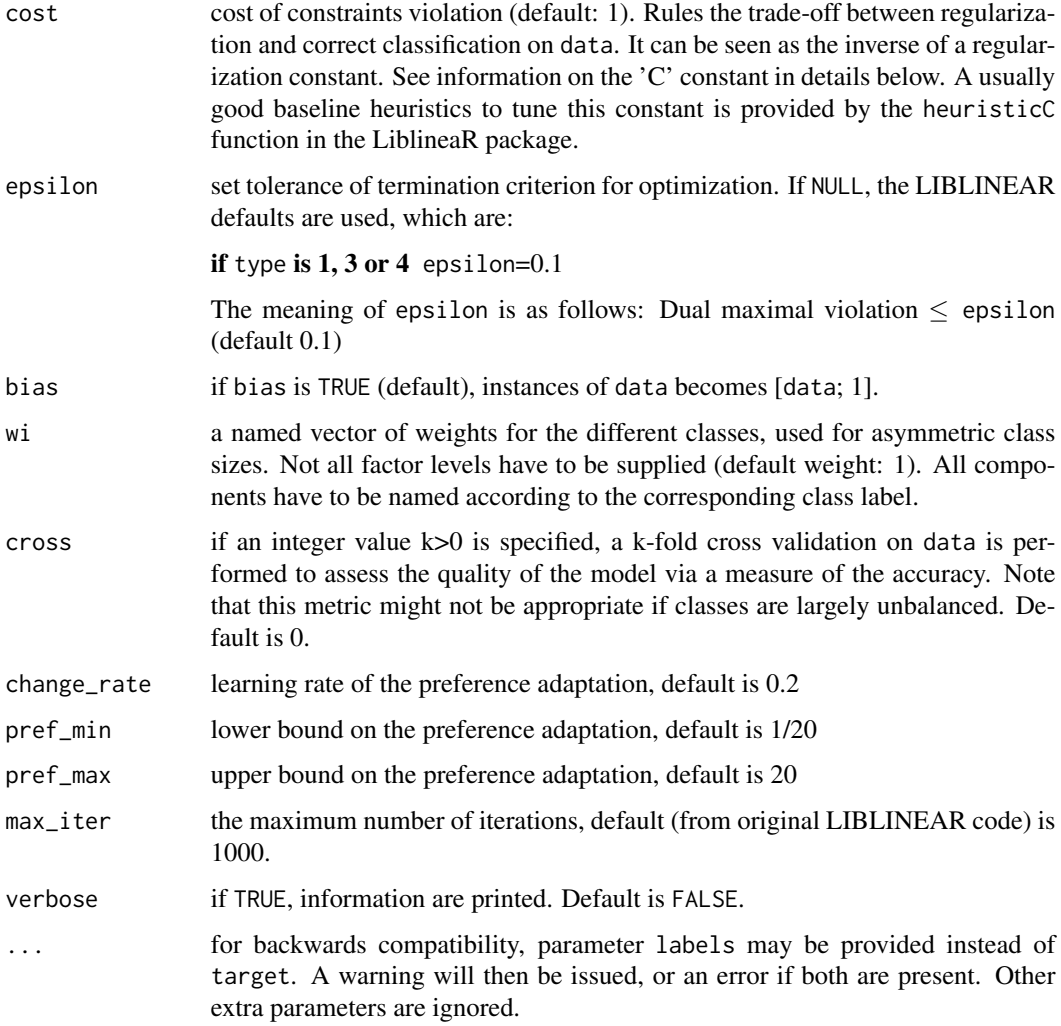

#### Details

For details for the implementation of LIBLINEAR, see the README file of the original c/c++ LIBLINEAR library at <http://www.csie.ntu.edu.tw/~cjlin/liblinear>. The ACF code can be found at <http://www.ini.rub.de/PEOPLE/glasmtbl/code/acf-cd>.

#### Value

If cross>0, the average accuracy (classification) computed over cross runs of cross-validation is returned.

Otherwise, an object of class "LiblineaR" containing the fitted model is returned, including:

TypeDetail A string decsribing the type of model fitted, as determined by type.

Type **An** integer corresponding to type.

<span id="page-3-0"></span>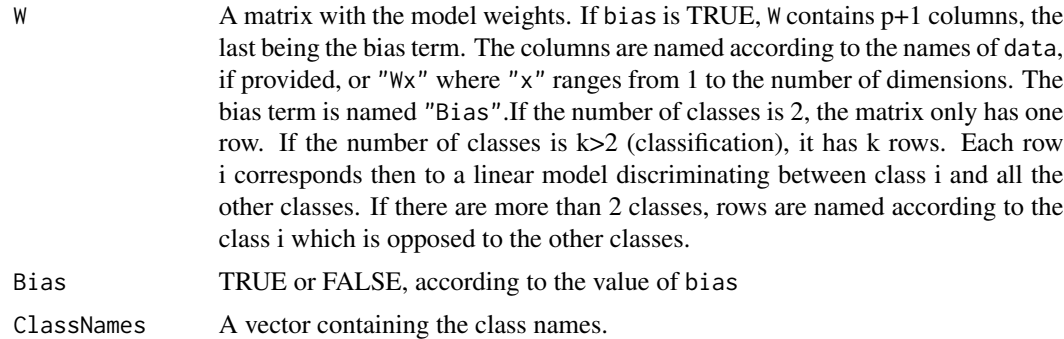

#### Note

Classification models usually perform better if each dimension of the data is first centered and scaled.

#### Author(s)

Aydin Demircioglu <aydin.demircioglu@ini.rub.de> Based on LiblineaR package by Thibault Helleputte <thibault.helleputte@dnalytics.com> and Pierre Gramme <pierre.gramme@dnalytics.com>. Based on C/C++-code by Chih-Chung Chang and Chih-Jen Lin Based on C/C++-code by Tobias Glasmachers and Urun Dogan

#### References

• For more information on LIBLINEAR itself, refer to: R.-E. Fan, K.-W. Chang, C.-J. Hsieh, X.-R. Wang, and C.-J. Lin. *LIBLINEAR: A Library for Large Linear Classification,* Journal of Machine Learning Research 9(2008), 1871-1874. <http://www.csie.ntu.edu.tw/~cjlin/liblinear>

#### See Also

[predict.LiblineaR.ACF](#page-5-1), [heuristicC](#page-0-0)

#### Examples

```
data(iris)
attach(iris)
x=iris[,1:4]
```

```
y=factor(iris[,5])
train=sample(1:dim(iris)[1],100)
```

```
xTrain=x[train,]
xTest=x[-train,]
yTrain=y[train]
yTest=y[-train]
```
#### LiblineaR.ACF 5

```
# Center and scale data
s=scale(xTrain,center=TRUE,scale=TRUE)
# Find the best model with the best cost parameter via 3-fold cross-validations
tryTypes=c(1,3,4)
tryCosts=c(1000,1,0.001)
bestCost=NA
bestAcc=0
bestType=NA
for(ty in tryTypes){
for(co in tryCosts){
acc=LiblineaR.ACF(data=s,target=yTrain,type=ty,cost=co,
bias=TRUE,cross=3,verbose=FALSE)
cat("Results for C=",co," : ",acc," accuracy.\n",sep="")
if(acc>bestAcc){
bestCost=co
bestAcc=acc
bestType=ty
}
}
}
cat("Best model type is:",bestType,"\n")
cat("Best cost is:",bestCost,"\n")
cat("Best accuracy is:",bestAcc,"\n")
# Re-train best model with best cost value.
m=LiblineaR.ACF(data=s,target=yTrain,type=bestType,cost=bestCost,bias=TRUE,verbose=FALSE)
# Scale the test data
s2=scale(xTest,attr(s,"scaled:center"),attr(s,"scaled:scale"))
# Make prediction
pr=FALSE
if(bestType==0 || bestType==7) pr=TRUE
p=predict(m,s2,proba=pr,decisionValues=TRUE)
# Display confusion matrix
res=table(p$predictions,yTest)
print(res)
# Compute Balanced Classification Rate
BCR=mean(c(res[1,1]/sum(res[,1]),res[2,2]/sum(res[,2]),res[3,3]/sum(res[,3])))
print(BCR)
#' #############################################
# Example of the use of a sparse matrix:
```
if(require(SparseM)){

```
# Sparsifying the iris dataset:
iS=apply(iris[,1:4],2,function(a){a[a<quantile(a,probs=c(0.25))]=0;return(a)})
irisSparse<-as.matrix.csr(iS)
# Applying a similar methodology as above:
xTrain=irisSparse[train,]
xTest=irisSparse[-train,]
# Re-train best model with best cost value.
m=LiblineaR.ACF(data=xTrain,target=yTrain,type=bestType,cost=bestCost,bias=TRUE,verbose=FALSE)
# Make prediction
p=predict(m,xTest,proba=pr,decisionValues=TRUE)
# Display confusion matrix
res=table(p$predictions,yTest)
print(res)
```
#### }

<span id="page-5-1"></span>predict.LiblineaR.ACF *Predictions with LiblineaR.ACF model*

#### Description

The function applies a classification model produced by the LiblineaR.ACF function to every row of a data matrix and returns the model predictions.

#### Usage

```
## S3 method for class 'LiblineaR.ACF'
predict(object, newx, decisionValues = FALSE, ...)
```
#### Arguments

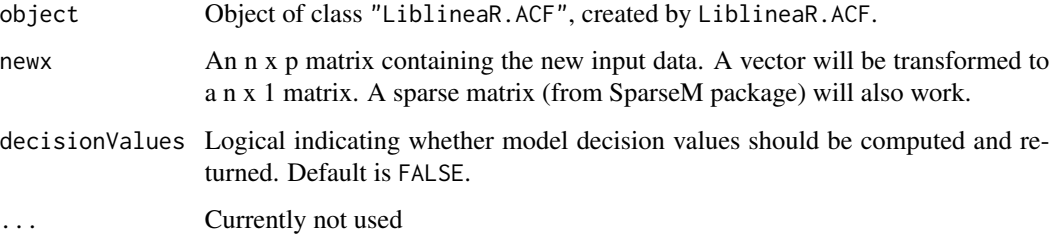

#### <span id="page-6-0"></span>Value

By default, the returned value is a list with a single entry:

predictions A vector of predicted labels.

If decisionValues is set to TRUE, an additional entry is returned:

decisionValues An n x k matrix (k number of classes) of the model decision values. The columns of this matrix are named after class labels.

#### Note

If the data on which the model has been fitted have been centered and/or scaled, it is very important to apply the same process on the newx data as well, with the scale and center values of the training data.

#### Author(s)

Thibault Helleputte <thibault.helleputte@dnalytics.com> and Pierre Gramme <pierre.gramme@dnalytics.com>. Modified by Aydin Demircioglu.

Based on C/C++-code by Chih-Chung Chang and Chih-Jen Lin

#### References

• For more information on LIBLINEAR itself, refer to: R.-E. Fan, K.-W. Chang, C.-J. Hsieh, X.-R. Wang, and C.-J. Lin. *LIBLINEAR: A Library for Large Linear Classification,* Journal of Machine Learning Research 9(2008), 1871-1874. <http://www.csie.ntu.edu.tw/~cjlin/liblinear>

#### See Also

[LiblineaR.ACF](#page-1-1)

# <span id="page-7-0"></span>Index

∗Topic classes LiblineaR.ACF, [2](#page-1-0) predict.LiblineaR.ACF, [6](#page-5-0) ∗Topic classification LiblineaR.ACF, [2](#page-1-0) ∗Topic classif predict.LiblineaR.ACF, [6](#page-5-0) ∗Topic models LiblineaR.ACF, [2](#page-1-0) predict.LiblineaR.ACF, [6](#page-5-0) ∗Topic multivariate LiblineaR.ACF, [2](#page-1-0) predict.LiblineaR.ACF, [6](#page-5-0) ∗Topic optimize LiblineaR.ACF, [2](#page-1-0) predict.LiblineaR.ACF, [6](#page-5-0)

heuristicC, *[4](#page-3-0)*

LiblineaR.ACF, [2,](#page-1-0) *[7](#page-6-0)*

predict.LiblineaR.ACF, *[4](#page-3-0)*, [6](#page-5-0)